## Inhaltsverzeichnis

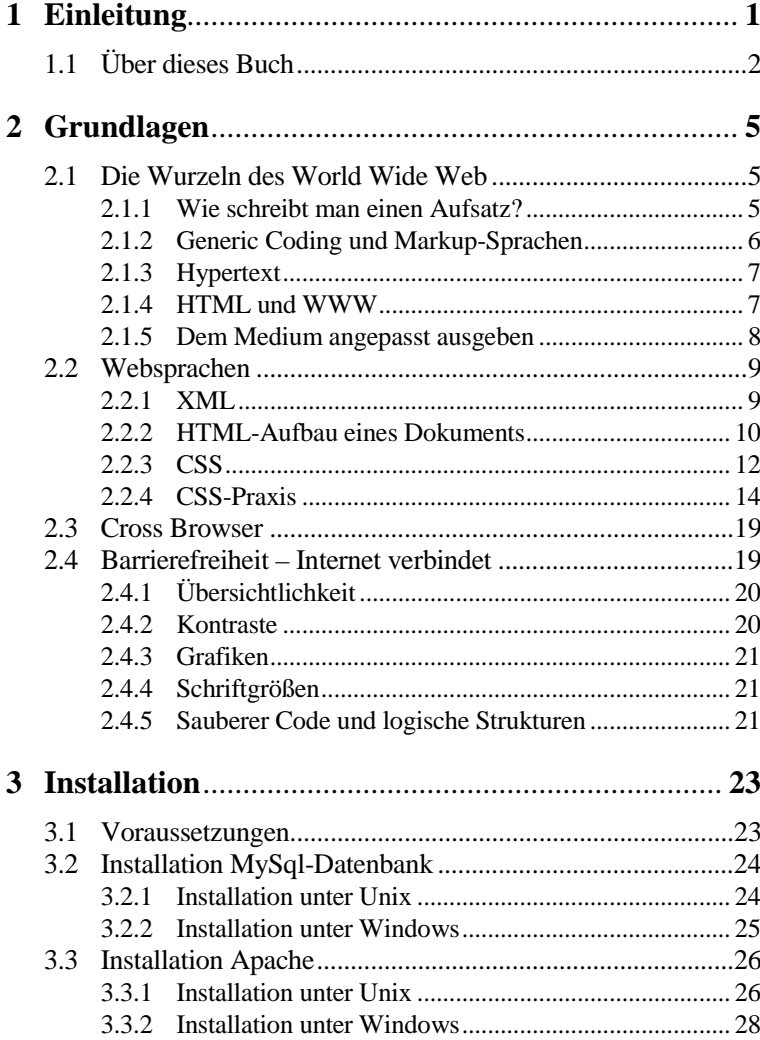

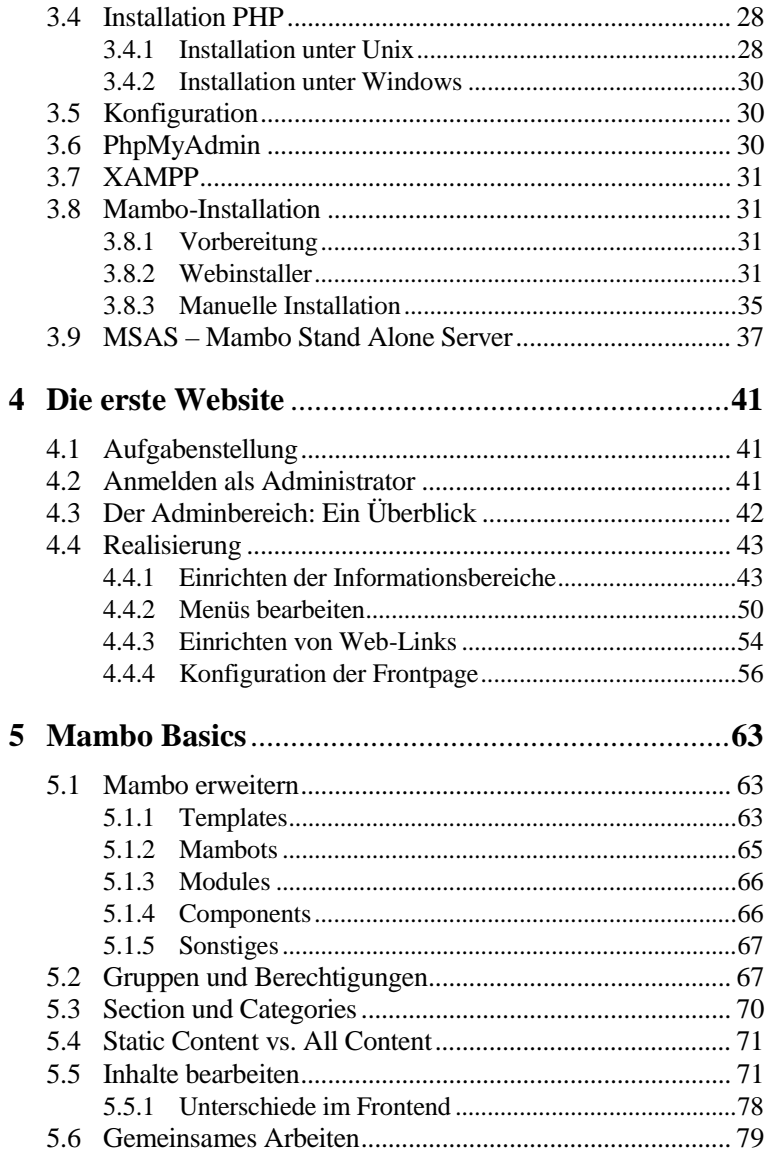

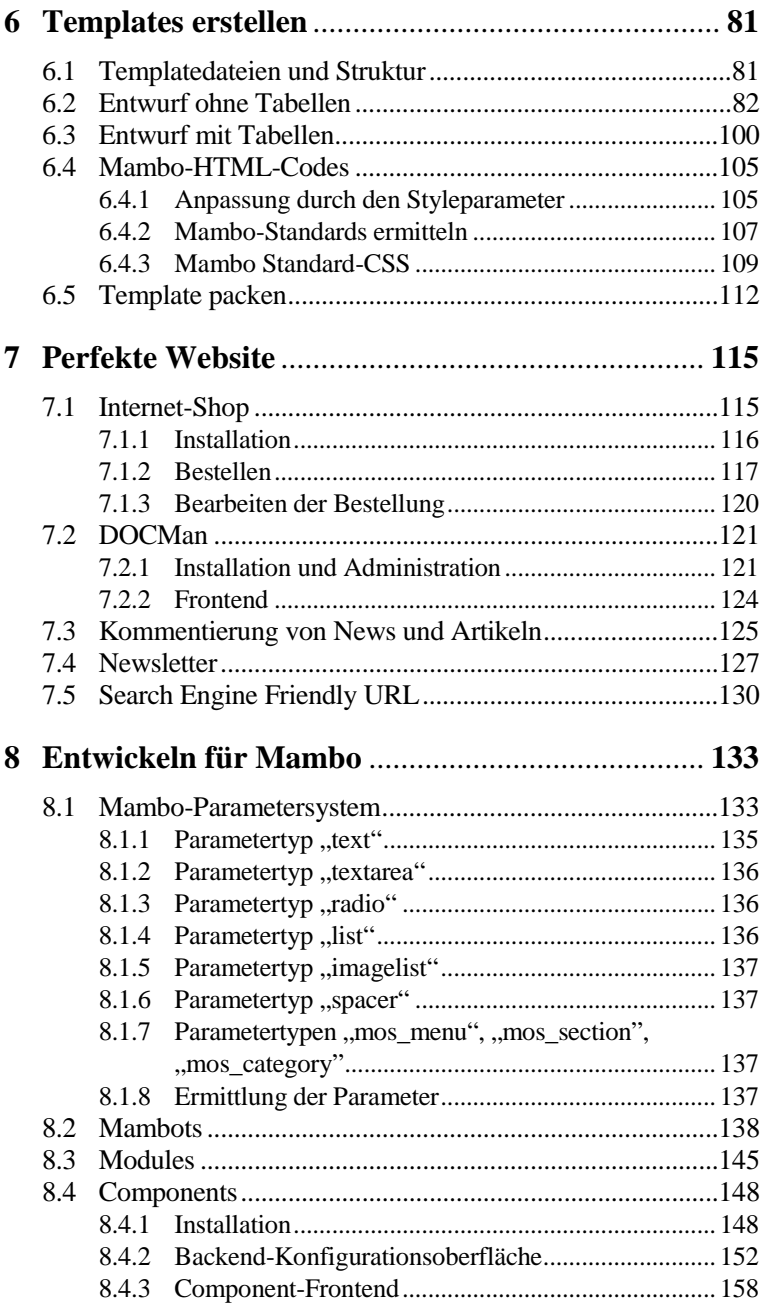

 $XI$ 

Î

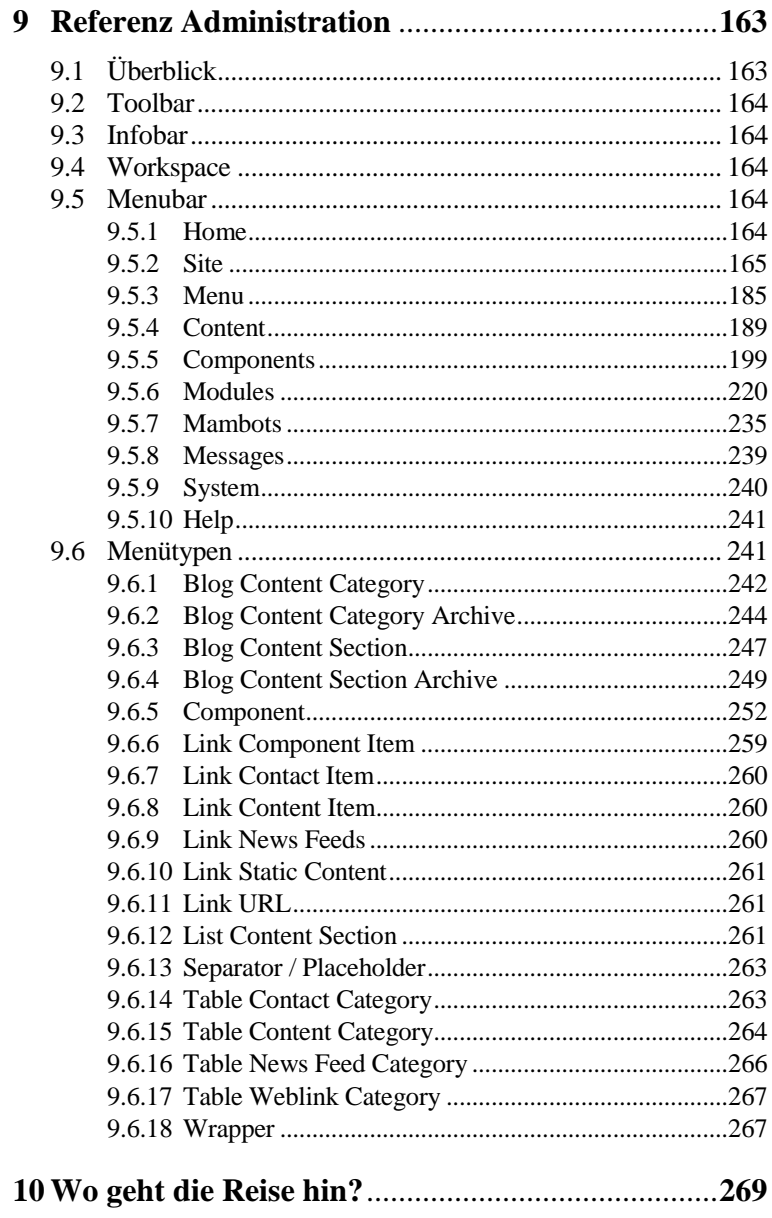

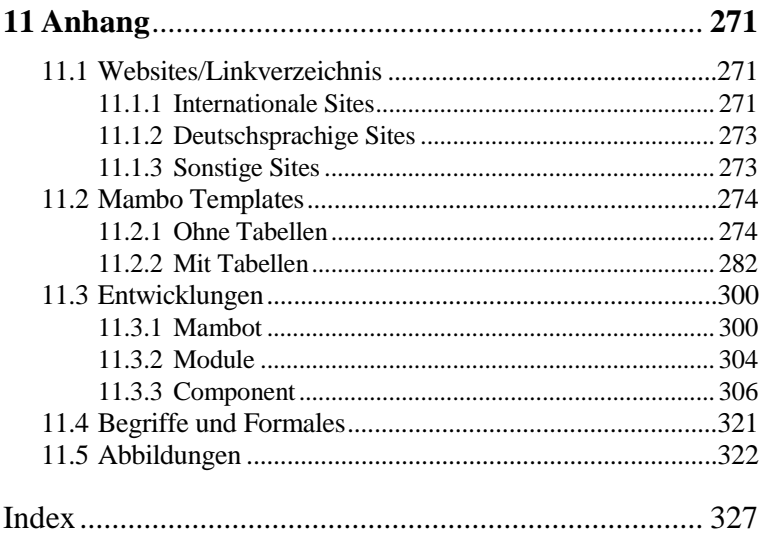